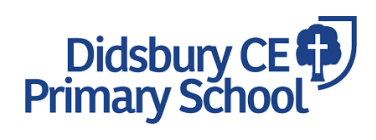

## **Computing End Points**

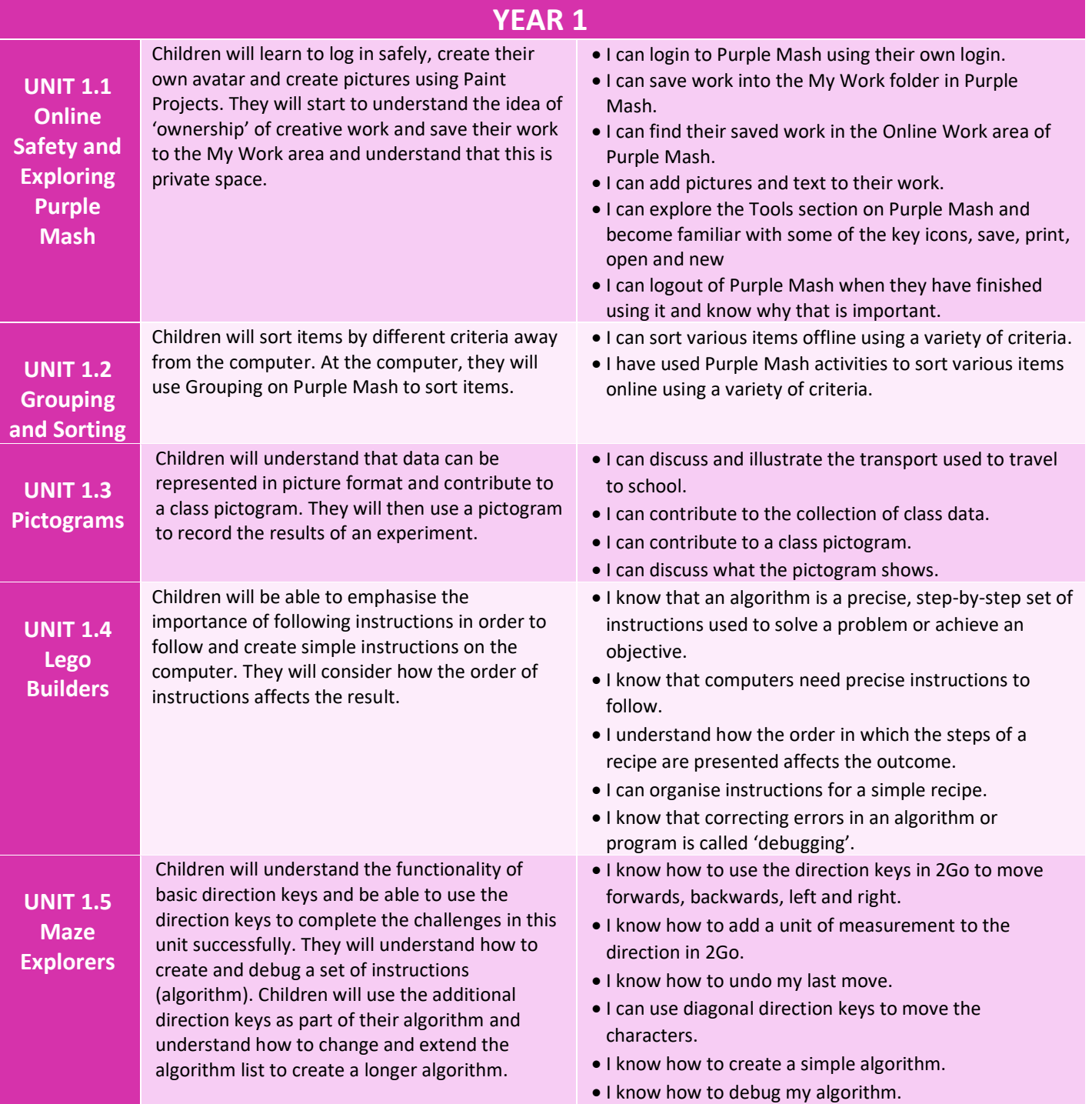

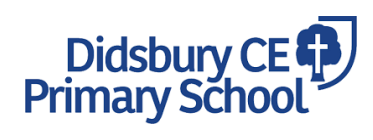

## **Computing End Points**

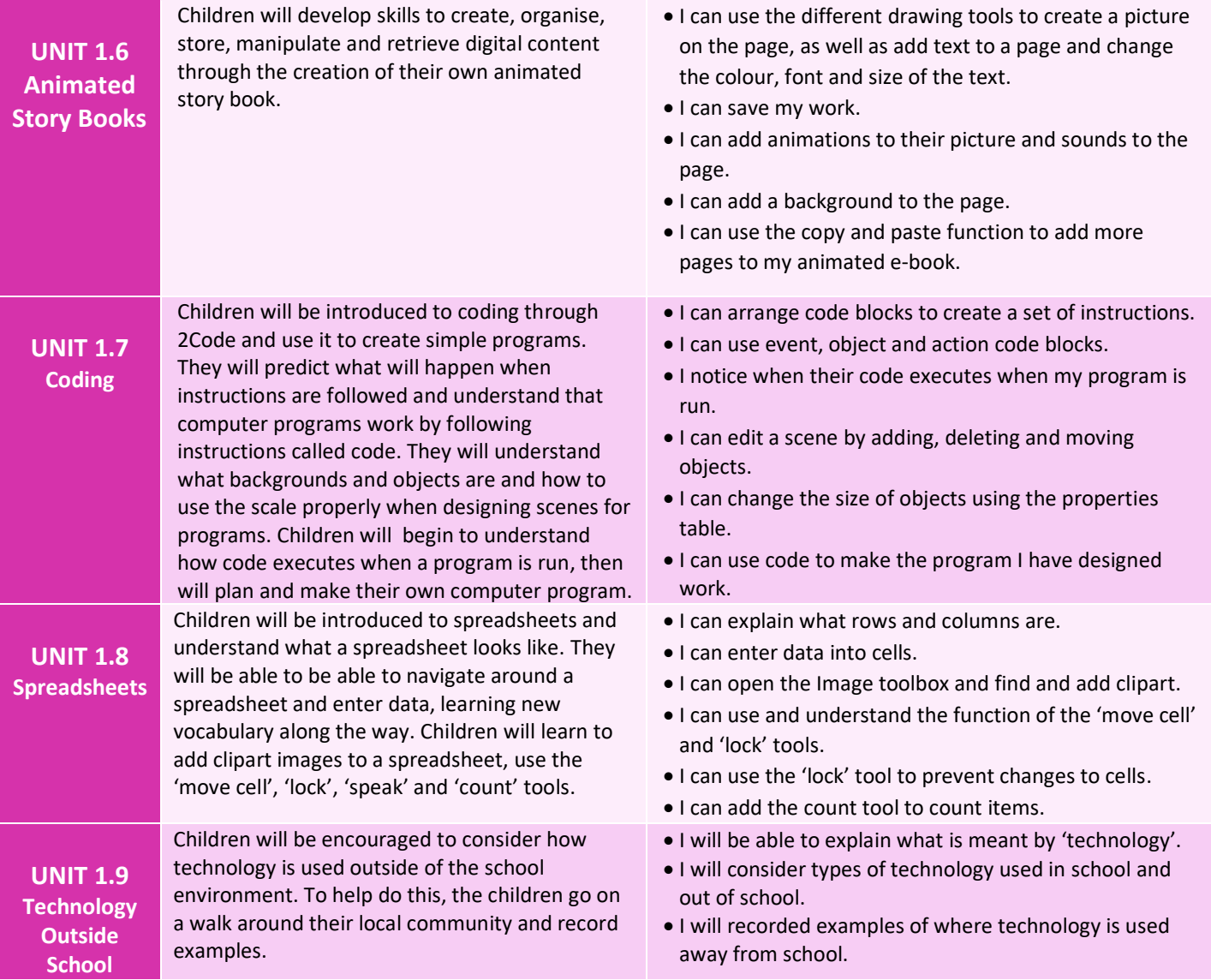